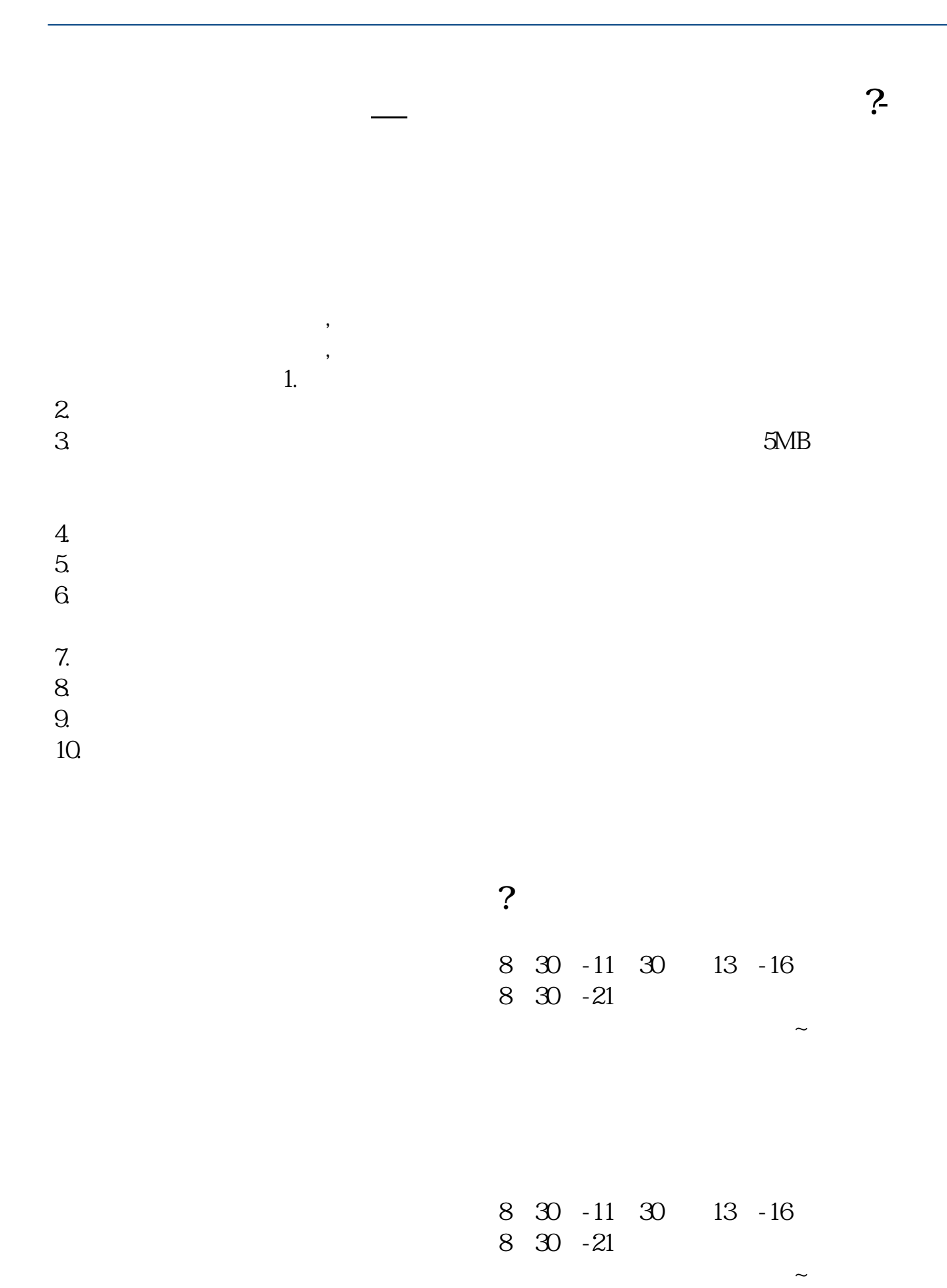

 $\frac{1}{2}$ 

在**四、在场上开股票户需要** 

 $\alpha$  , and  $\alpha$  and  $\alpha$  and  $\alpha$  and  $\alpha$  .

 $2\,$ 

**????**

[????????????.pdf](/neirong/TCPDF/examples/output.php?c=/article/5121.html&n=股票开户一般要多久.pdf) [?????10??????????](/read/60061533.html) [??????????????](/store/66451901.html) [?????????????](/read/72424739.html) [????????????.doc](/neirong/TCPDF/examples/output.php?c=/article/5121.html&n=股票开户一般要多久.doc) [??????????????????...](https://www.baidu.com/s?wd=%E8%82%A1%E7%A5%A8%E5%BC%80%E6%88%B7%E4%B8%80%E8%88%AC%E8%A6%81%E5%A4%9A%E4%B9%85) #!NwL!#

????????????????????????????? <https://www.gupiaozhishiba.com/article/5121.html>